### Lineare Regression

Blockpraktikum zur Statistik mit R

28. März 2012

Sören Gröttrup

Institut für Mathematische Statistik Universität Münster SS 2012

- ▸ Wie wirkt sich die eingesetzte Menge des Düngers auf den Ernteertrag aus?
- ▸ Wie stark ist der Zusammenhang zwischen der eingesetzten Menge eines Düngemittels und der Erntemenge?

### **Ziel:**

- ▸ **Quantifizierung des Einflusses** gewisser Merkmale und Faktoren.
- ▸ **Quantifizierung des Zusammenhanges** zweier Merkmalsausprägungen

## **Gliederung**

#### [Lineare Zusammenhänge erkennen](#page-3-0)

- **[Korrelationskoeffizienten](#page-6-0)**
- [Korrelation vs. Kausalität](#page-12-0)

#### 2 [Lineare Regressionsmodell](#page-16-0)

- [Methode der kleinsten Quadrate](#page-18-0)
- [Residuenanalyse und Bestimmtheitsmaß](#page-23-0)

#### [Multiple lineare Regression](#page-32-0)

- [Die Modellierung](#page-33-0)
- [Der KQ-Schätzer](#page-35-0)

#### [Logit Modelle](#page-44-0)

- **[Modellierung binärer Regression](#page-45-0)**
- [Beispiel und Parameterschätzung](#page-50-0)

## **Gliederung**

#### [Lineare Zusammenhänge erkennen](#page-3-0)

- **[Korrelationskoeffizienten](#page-6-0)**
- [Korrelation vs. Kausalität](#page-12-0)

#### [Lineare Regressionsmodell](#page-16-0)

- [Methode der kleinsten Quadrate](#page-18-0)
- [Residuenanalyse und Bestimmtheitsmaß](#page-23-0)

#### [Multiple lineare Regression](#page-32-0)

- [Die Modellierung](#page-33-0)
- [Der KQ-Schätzer](#page-35-0)

#### [Logit Modelle](#page-44-0)

- [Modellierung binärer Regression](#page-45-0)
- <span id="page-3-0"></span>[Beispiel und Parameterschätzung](#page-50-0)  $\bullet$

### Lineares Modell

**Modellannahme:** Zwischen zwei Merkmalen X und Y besteht ein zufällig gestörter funktionaler Zusammenhang der Form

<span id="page-4-0"></span>
$$
Y = f(X) + \epsilon
$$

- $\rightarrow$  Y ist im Wesentlichen eine *deterministische lineare* Funktion von X
- $\triangleright$  Der zufällige Fehler  $\epsilon$  geht additiv in das Modell ein
- $\triangleright$  Gilt  $Y_i = \alpha + \beta X_i + \epsilon_i$  <sup>→</sup> (einfaches) Lineares Regressionsmodell
- ► Gilt  $Y_i = \alpha + \beta_1 X_i^1 + \dots + \beta_p X_i^p$  $i_i^P + \epsilon_i \rightsquigarrow$  Polynomiale Regression
- $\triangleright$  Gilt  $Y_i = \alpha + \beta_1 X_{i,1} + \ldots + \beta_p X_{i,p} + \epsilon_i$  → Multiple lineare Regression
- ▸ Streudiagramm der Daten: Gibt Hinweis auf einen Zusammenhang

#### <span id="page-5-0"></span>Lineare Zusammenhänge erkennen

<span id="page-5-1"></span>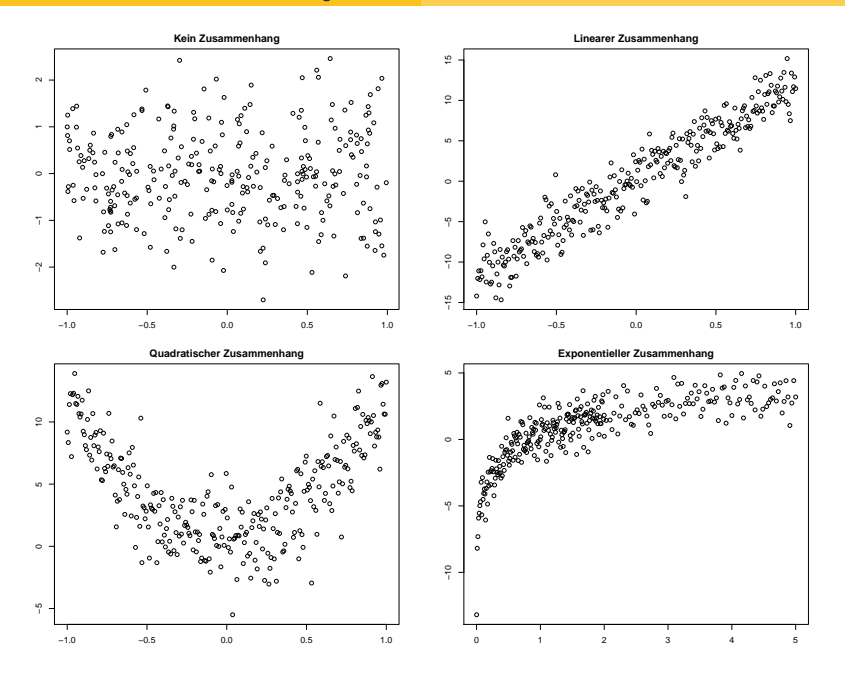

### Bravais-Pearson-Korrelationskoeffizient

<span id="page-6-1"></span>Bei linearem Zusammenhang ist der empirische Korrelationskoeffizient (auch Bravais-Pearson-Korrelationskoeffizient) ein Maß für die Stärke des Zusammenhangs:

<span id="page-6-0"></span>
$$
r := r_{xy} := \frac{\sum_{i=1}^{n} (x_i - \overline{x})(y_i - \overline{y})}{\sqrt{\sum_{i=1}^{n} (x_i - \overline{x})^2 \sum_{i=1}^{n} (y_i - \overline{y})^2}}
$$

für Beobachtungen  $(x_1, y_1), \dots, (x_n, y_n)$ .

- $\rightarrow$   $r > 0$  deutet auf gleichsinnigen linearen Zusammenhang (d.h. die Werte liegen um eine Gerade mit positiver Steigung)
- $\rightarrow$   $r$  < 0: gegensinniger linearen Zusammenhang
- $r = 0$ : unkorreliert, kein linearer Zusammenhang

<span id="page-7-0"></span>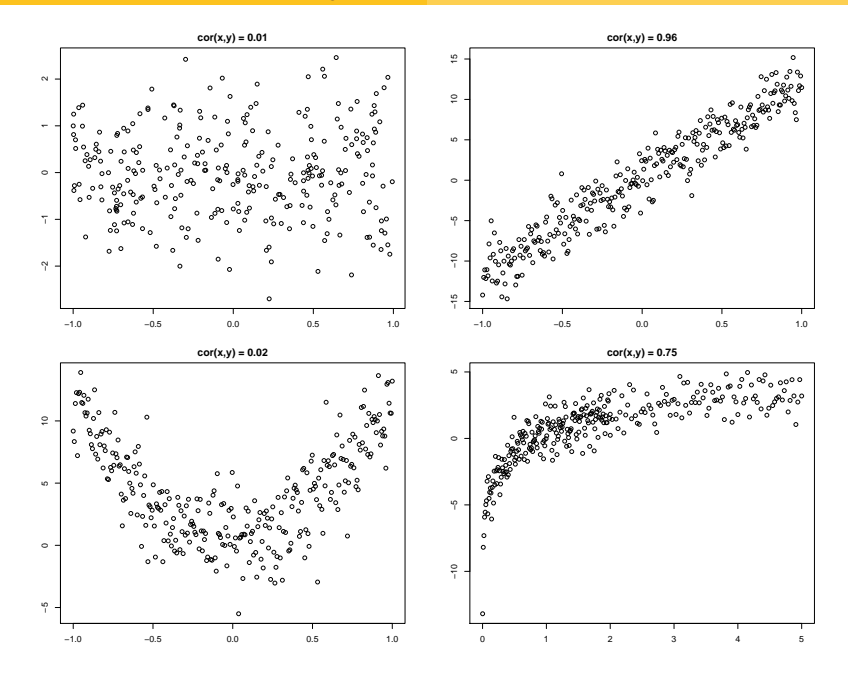

### Eigenschaften von r

- $\triangleright$  r ist das empirische Gegenstück zur theoretischen Kovarianz (Ersetzung der (Ko)Varianzen durch empirische Gegenstücke)
- ▸ r nimmt Werte in [−1*,* 1] an
- ▸ ∣r∣ = 1: Punkte liegen genau auf einer Geraden
- Berechnung in R mit cor $(x,y)$

Grobes Einteilungsraster von Korrelationen:

<span id="page-8-0"></span>"schwache Korrelation" ∣r∣ < 0*.*5 "mittlere Korrelation" 0*.*5 ≤ ∣r∣ < 0*.*8 "starke Korrelation" 0*.*8 ≤ ∣r∣

### Spearman'scher Korrelationskoeffizient

Bei Vermutung auf monotonen Zusammenhang  $\rightarrow$  bilde Spearman'schen Korrelationskoeffizient

$$
r_{\rm SP} = \frac{\sum_{i=1}^{n} (\text{rg}(x_i) - \overline{\text{rg}}_x)(\text{rg}(y_i) - \overline{\text{rg}}_y)}{\sqrt{\sum_{i=1}^{n} (\text{rg}(x_i) - \overline{\text{rg}}_x)^2 \sum_{i=1}^{n} (\text{rg}(y_i) - \overline{\text{rg}}_y)^2}} \left(= r_{\text{rg}(x) \text{rg}(y)}\right)
$$

wobei  $\text{rg}(x_i)$  = Rang von  $x_i$ ,  $\text{rg}(x)$  =  $(\text{rg}(x_1),...,\text{rg}(x_n))$  der Vektor der Ränge von x und  $\overline{\mathrm{rg}}_x = n^{-1} \sum_{i=1}^n \mathrm{rg}(x_i) = (n+1)/2$ .

- $r_{\text{SP}} > 0$ : gleichsinniger monotoner Zusammenhang also: "x groß ⇔ y groß" sowie: "x klein ⇔ y klein"
- $r_{\rm SP}$  < 0: gegensinniger monotoner Zusammenhang
- $r_{\text{SP}} = 0$ : kein monotoner Zusammenhang
- <span id="page-9-0"></span>▸ ∣rSP∣ = 1: Die Punkte (rg(x<sup>i</sup> )*,*rg(y<sup>i</sup> )), i = 1*, . . . ,* n liegen auf einer Geraden

### Spearman'scher Korrelationskoeff.: Bsp & R-Befehle

Für  $x = (7, 5, 9, 6)$  bzw.  $y = (8, 9, 6, 7)$  gilt

- $r g(x_1) = 3$  (7 ist drittkleinster Wert in x)
- $r g(x_2) = 1$  (5 ist kleinste Wert in x)
- Also:  $rg(x) = (3, 1, 4, 2)$  bzw.  $rg(y) = (3, 4, 1, 2)$
- $\triangleright$  Somit:  $r_{\rm SP} = -0.8$

Die zugehörigen R-Befehle lauten

- $\triangleright$  rank(x) für die Rang-Statistik von x
- <span id="page-10-0"></span>• cor(x,y,method="spearman") für  $r_{\text{SP}}$

Treten in einem Vektor x Meßwerte mehrfach auf, so nennt man diese Bindungen oder Ties.

In der Rang-Statistik wir dann für jeden mehrfach auftretenden Meßwert das Mittel der Ränge genommen.

**Beispiel:** Für  $x = (7, 5, 9, 6, 6, 6)$  bzw.  $y = (8, 9, 6, 7, 2, 8)$  gilt

- ▶ Also:  $rg(x) = (5, 1, 6, 3, 3, 3)$  bzw.  $rg(y) = (4.5, 6, 2, 3, 1, 4.5)$
- <span id="page-11-0"></span>▸ Somit: rSP = −0*.*462

### Korrelation vs. Kausalität

- ▸ Korrelation erfasst die Stärke von Zusammenhängen, keine Wirkungen oder Wirkungsrichtungen
- ▸ Kausalzusammenhänge lassen sich nur aus inhaltlichen Überlegungen begründen
- ▸ Dies erfordert tiefere Kenntnisse aus dem entspr. Forschungsgebiet
- $\triangleright$  Bsp: X beeinflusst zwar Y, aber nicht direkt, sondern über ein direktes Merkmal Z
- <span id="page-12-0"></span> $\triangleright$  Nichtberücksichtigung von Z führt dann zu falschen Schlüssen

### **Scheinkorrelation**

<span id="page-13-1"></span>Bei 5 Kindern wurde der Wortschatz X und die Körpergröße Y gemessen

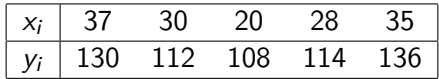

- ▶ Korrelation ist hoch:  $cor(x,y) = 0.863$
- ▸ Sachlogisch lässt sich eine Beeinflussung nicht begründen
- $\triangleright$  Merkmal Alter (Z) muss hier berücksichtigt werden

<span id="page-13-0"></span>
$$
z_i \mid 12 \quad 7 \quad 6 \quad 7 \quad 13
$$

► Es gilt:  $cor(x, z) = 0.867$  und  $cor(y, z) = 0.995$ 

### **Scheinkorrelation**

Bei 5 Kindern wurde der Wortschatz  $X$  und die Körpergröße Y gemessen

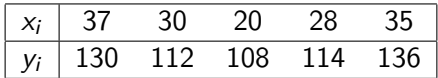

- ▶ Korrelation ist hoch:  $cor(x,y) = 0.863$
- ▸ Sachlogisch lässt sich eine Beeinflussung nicht begründen
- $\triangleright$  Merkmal Alter (Z) muss hier berücksichtigt werden

<span id="page-14-0"></span>
$$
z_i \mid 12 \quad 7 \quad 6 \quad 7 \quad 13
$$

▶ Es gilt:  $cor(x, z) = 0.867$  und  $cor(y, z) = 0.995$ 

## Verdeckte Korrelation

Nichtbeachtung eines Merkmals kann Korrelation verschleieren oder das Vorzeichen eines Zusammenhanges ändern:

<span id="page-15-0"></span>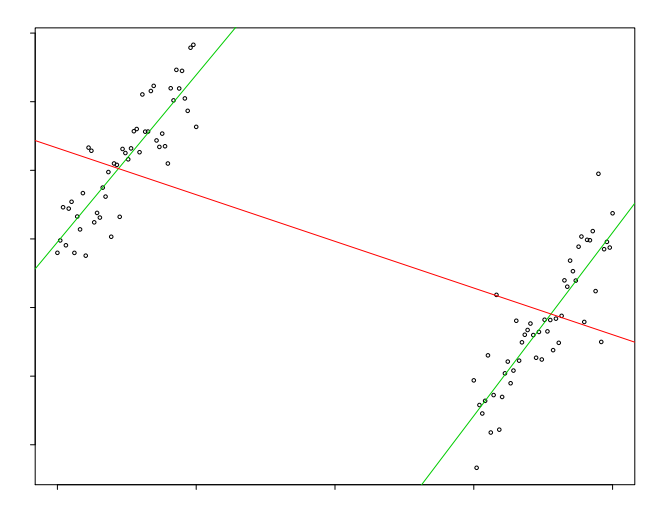

## **Gliederung**

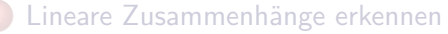

- [Korrelationskoeffizienten](#page-6-0)
- [Korrelation vs. Kausalität](#page-12-0)

#### [Lineare Regressionsmodell](#page-16-0)

- [Methode der kleinsten Quadrate](#page-18-0)
- [Residuenanalyse und Bestimmtheitsmaß](#page-23-0)

#### [Multiple lineare Regression](#page-32-0)

- [Die Modellierung](#page-33-0)
- [Der KQ-Schätzer](#page-35-0)

#### [Logit Modelle](#page-44-0)

- [Modellierung binärer Regression](#page-45-0)
- <span id="page-16-0"></span>[Beispiel und Parameterschätzung](#page-50-0)  $\bullet$

## (homoskedastische) lineare Regression

Einfaches Modell des linearen Zusammenhangs:

<span id="page-17-0"></span>
$$
y_i = \alpha + \beta x_i + \epsilon_i \quad i = 1, \ldots, n
$$

wobei

- ▸ y1*, . . . ,* y<sup>n</sup> beobachtbare metrische Zufallsvariablen
- $\rightarrow$   $x_1, \ldots, x_n$  gegebene Realisierungen (Kontrollparameter)
- ▸ *α* und *β* unbekannte, zu schätzende Parameter sind
- $\cdot$   $\epsilon_1, \ldots, \epsilon_n$  (unbeobachtbare) Zufallsvariablen mit:
	- $\cdot \epsilon_1, \ldots, \epsilon_n$  sind unabhängig
	- $\cdot$   $\mathbb{E}(\epsilon_i) = 0$  für alle *i*
	- $\blacktriangleright$  Var $(\epsilon_i) = \sigma^2$  für alle *i* (*homoskedastisches* Verhalten)

### Methode der kleinsten Quadrate

- ▸ **Ziel:** Schätze anhand der Daten x und y die Parameter *α* und *β* so, dass die Daten "gut an das Modell angepasst sind"
- ▸ Methode der kleinsten Quadrate: Suche *α*̂, *β*̂ mit

<span id="page-18-0"></span>
$$
\sum_{i=1}^{n} (y_i - \widehat{\alpha} - \widehat{\beta}x_i)^2 = \min_{(\alpha, \beta)} \sum_{i=1}^{n} (y_i - \alpha - \beta x_i)^2
$$

 $\rightarrow$  (summierte) quadratische Abstand zwischen den beobachteten Daten und der Geraden x ↦ *α*̂ + *β*̂x ist minimal

## Regressionsgerade

<span id="page-19-0"></span>**Beobachtete Daten**

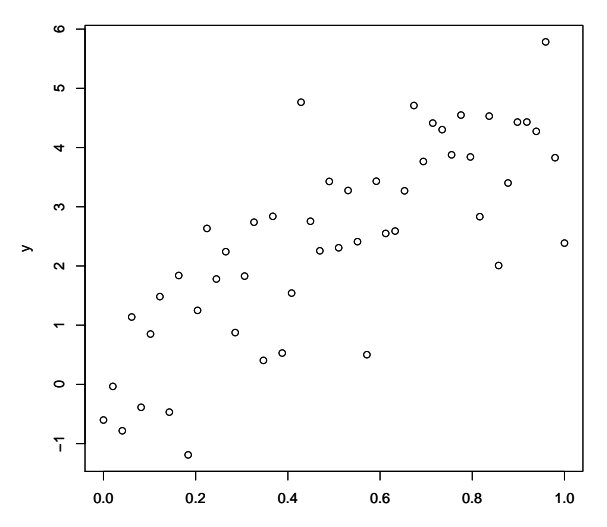

## Regressionsgerade

<span id="page-20-0"></span>**Regressionsgrade**

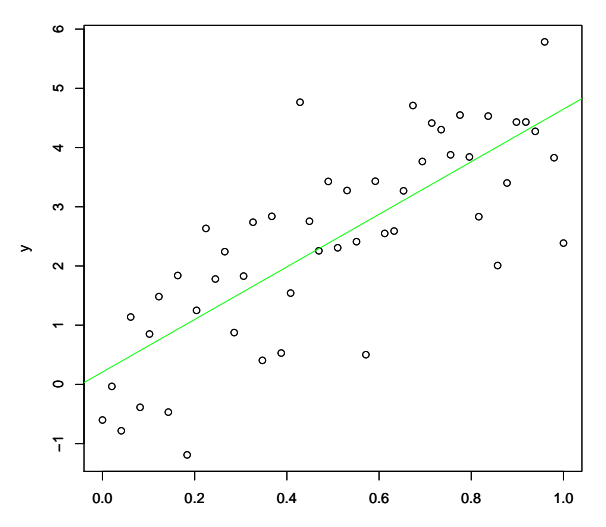

## Regressionsgerade

<span id="page-21-0"></span>**Regressionsgrade**

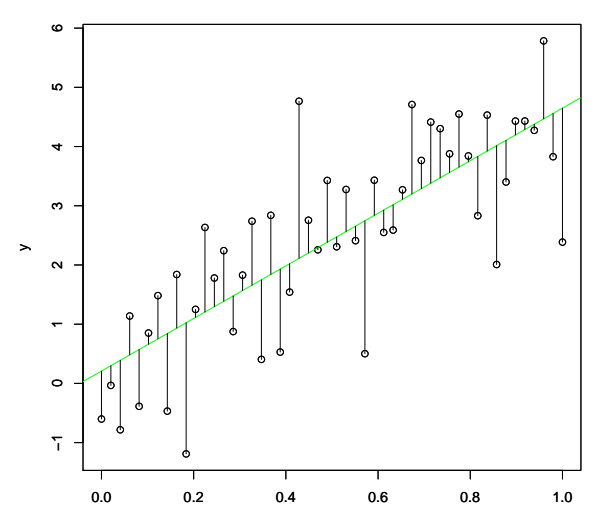

## Kleinste-Quadrate-Schätzer

► Kurvendiskussion der Funktion  $(α, β) \mapsto \sum_{i=1}^{n} (y_i - α - βx_i)^2$  liefert die Kleinste-Quadrate-Schätzer (KQS) *α*̂ und *β*̂:

$$
\widehat{\alpha} = \overline{y} - \widehat{\beta} \cdot \overline{x} \quad \text{und} \quad \widehat{\beta} = \frac{\sum_{i=1}^{n} (x_i - \overline{x})(y_i - \overline{y})}{\sum_{i=1}^{n} (x_i - \overline{x})^2}
$$

- ▸ Lineare Regression in R: Aufruf von lm(y∼x)
- ▸ Wenn man sachlogisch *α* = 0 annimmt: Aufruf lm(y∼x+0)
- ▸ lm() gibt eine spezielle Liste (lm-Objekt) zurück, die man besser immer zwischenspeichert
- ▸ Durch den anschließenden Aufruf von summary(lm) erhält man eine detaillierte Ausgabe der Modellanpassung
- <span id="page-22-0"></span>▸ Einfügen der Regressionsgerade in das Streudiagramm: abline(lm)

### Residuen

- Abweichungen  $\hat{\epsilon}_i$  zwischen Beobachtungen  $y_i$  und den durch das Modell vorhergesagten y-Werten  $\hat{y}_i$  nennt man Residuen
- ▶ Bei linearer Regression mit KQS:  $\widehat{y}_i = \widehat{\alpha} + \widehat{\beta} \cdot x_i$ , also

$$
\widehat{\epsilon}_i = y_i - \widehat{y}_i = y_i - \widehat{\alpha} - \widehat{\beta} \cdot x_i
$$

- ▸ **Ziel:** "Güte des Modells" anhand der Residuen beurteilen
- $\blacktriangleright$  Mögliches Gütemaß: Welcher Anteil der Streuung der  $y_i$  lässt sich durch die Regression erklären? (dieser Wert sollte möglichst groß sein)
- $\triangleright$  Gesamtstreuung SQT *(sum of squares total)* ist gegeben durch

<span id="page-23-0"></span>
$$
SQT = \sum_{i=1}^{n} (y_i - \overline{y})^2
$$

### Residuen

- Abweichungen  $\hat{\epsilon}_i$  zwischen Beobachtungen  $y_i$  und den durch das Modell vorhergesagten y-Werten  $\hat{y}_i$  nennt man Residuen
- ▶ Bei linearer Regression mit KQS:  $\widehat{y}_i = \widehat{\alpha} + \widehat{\beta} \cdot x_i$ , also

$$
\widehat{\epsilon}_i = y_i - \widehat{y}_i = y_i - \widehat{\alpha} - \widehat{\beta} \cdot x_i
$$

- ▶ Ziel: ..Güte des Modells" anhand der Residuen beurteilen
- ▶ Mögliches Gütemaß: Welcher Anteil der Streuung der  $y_i$  lässt sich durch die Regression erklären? (dieser Wert sollte möglichst groß sein)
- Gesamtstreuung  $SQT$  (sum of squares total) ist gegeben durch

<span id="page-24-0"></span>
$$
SQT = \sum_{i=1}^{n} (y_i - \overline{y})^2
$$

## **Streuungszerlegung**

 $\cdot$  SQT lässt sich wie folgt zerlegen:

<span id="page-25-0"></span>
$$
SQT = SQE + SQR
$$
  

$$
\sum_{i=1}^{n} (y_i - \overline{y})^2 = \sum_{i=1}^{n} (\widehat{y}_i - \overline{y})^2 + \sum_{i=1}^{n} (y_i - \widehat{y}_i)^2
$$

- $\triangleright$  SQE  $\hat{=}$  durch das Modell erklärte Abweichungen (sum of squares explained)
- $\rightarrow$  SQR  $\hat{=}$  Streuung der Residuen (sum of squares residuals)
- $\sim$  Der Anteil der Streuung der  $y_i$ , die durch die Regression erklärt werden ist durch SQE/ SQT gegeben
- $\triangleright$  Diesen Wert nennt man das Bestimmtheitsmaß  $R^2$

## Bestimmtheitsmaß R<sup>2</sup>

Für  $R^2$  gilt

$$
R^2 = \frac{\text{SQE}}{\text{SQT}} = 1 - \frac{\text{SQR}}{\text{SQT}}
$$

 $R^2 \in [0, 1]$ 

▶ Zusammenhang mit ▶ [Bravais-Pearson-Korrelationskoeffizienten](#page-6-1)  $r$ :

<span id="page-26-0"></span>
$$
R^2 = r^2
$$

- $\triangleright$   $R^2 = 1$  heißt: Daten x, y liegen auf einer Geraden
- $\triangleright$   $R^2 = 0$ : Erklärte Streuung ist 0 (Regressionsmodell ist ungeeignet)

## **Residualplots**

- ▸ Anhand der Residuen können die Modellannahmen überprüft werden
- ▸ Residuen sollten mit ähnlicher Schwankungsbreite (homoskedastisch) um den Nullpunkt ( $\mathbb{E}(\epsilon_i) = 0$ ) streuen

<span id="page-27-0"></span>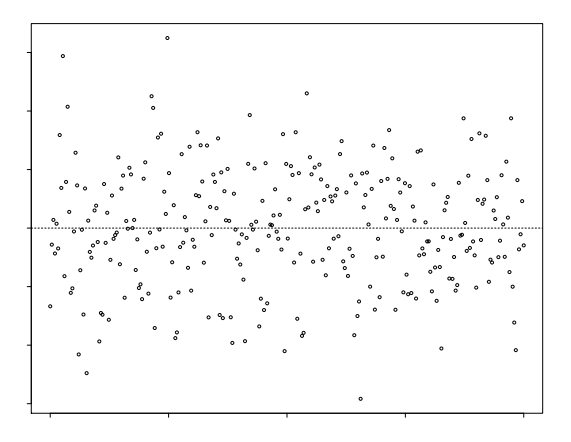

## Residualplots: Beispiele

<span id="page-28-0"></span>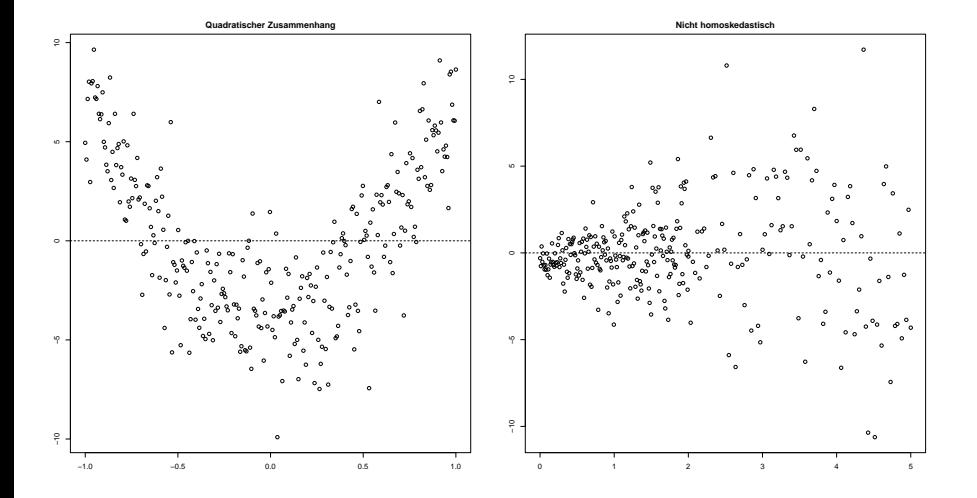

## Struktur von lm()

- ▸ Betrachte Körpergröße und Alter von 5 Kindern (siehe Folie [2\)](#page-13-1) und erstelle mit model<-lm(groesse∼alter) ein lineares Modell
- ▸ model ist eine Liste, deren Struktur man sich mit str(model) anzeigen lassen kann
- ▸ In model\$coefficients stehen die KQS
- ▸ In model\$residuals die Residuen
- <span id="page-29-0"></span>▸ Mit summary(model) erhät man eine detaillierte Information über das Modell

#### Ausgabe von summary(model)

```
Call :
lm(formula = v \sim z)Residuals :
     1 2 3 4 5
-1.2857 - 0.4762 - 0.7143 1.5238 0.9524
Coefficients :
           Estimate Std. Error t value Pr(>|t|)
(Intercent) 86.1429 1.9967 43.14 2.74e-05 ***
z 3.7619 0.2112 17.81 0.000386 ***
---
Signif . codes : 0 '* * *' 0.001 '* *' 0.01 '*' 0.05 '. ' 0.1 ' ' 1
Residual standard error : 1.369 on 3 degrees of freedom
Multiple R- squared : 0.9906, Adjusted R- squared : 0.9875
F - statistic : 317.3 on 1 and 3 DF , p - value : 0.0003857
```
- ▸ KQS: *α*̂ = 86.1429, *β*̂ = 3.7619 (in der Spalte Estimate)
- $\blacktriangleright$   $R^2 = 0.9906$  (Multiple R-squared)
- <span id="page-30-0"></span>▸ Es werden Tests durchgeführt, ob die Parameter *α* und *β* signifikant in das Modell eingehen: Bei vielen Sternchen ist das der Fall, bei keinem Sternchen ist das Modell ungeeignet

# Die Aufgaben 8.1. bis 8.6. des Aufgabenblattes können jetzt bearbeitet werden.

## **Gliederung**

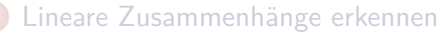

- [Korrelationskoeffizienten](#page-6-0)
- [Korrelation vs. Kausalität](#page-12-0)

#### [Lineare Regressionsmodell](#page-16-0)

- [Methode der kleinsten Quadrate](#page-18-0)
- [Residuenanalyse und Bestimmtheitsmaß](#page-23-0)

#### [Multiple lineare Regression](#page-32-0)

- [Die Modellierung](#page-33-0)
- [Der KQ-Schätzer](#page-35-0)

#### [Logit Modelle](#page-44-0)

- [Modellierung binärer Regression](#page-45-0)
- <span id="page-32-0"></span>[Beispiel und Parameterschätzung](#page-50-0)  $\bullet$

### Multiples Regressionsmodell

#### **Allgemeine Modellannahme:**

$$
Y_i = \theta_1 \cdot X_{i,1} + \ldots + \theta_p \cdot X_{i,p} + \epsilon_i, \quad i = 1, \ldots, n
$$

bzw. in Matrixnotation

<span id="page-33-0"></span>
$$
\begin{pmatrix} Y_1 \\ \vdots \\ Y_n \end{pmatrix} = \underbrace{\begin{pmatrix} X_{1,1} & \cdots & X_{1,p} \\ \vdots & \ddots & \vdots \\ X_{n,1} & \cdots & X_{n,p} \end{pmatrix}}_{=\mathbf{X}} \cdot \underbrace{\begin{pmatrix} \theta_1 \\ \vdots \\ \theta_p \end{pmatrix}}_{=\theta} + \begin{pmatrix} \epsilon_1 \\ \vdots \\ \epsilon_n \end{pmatrix}
$$

mit:

- ▸ Designmatrix **X** hat vollen Rang (⇒ rang(**X**) = p ≤ n)
- ► Fehler  $\epsilon_1, \ldots, \epsilon_n$  unabh. mit Erwartungswert 0, Varianz  $\sigma^2$

## Spezialfälle des Modells

- ▶ Der Fall  $p = 2$ ,  $X_{i,1} = 1$  für alle *i* ist das einfache Lineare Regressionsmodell
- $\blacktriangleright$  Den Fall  $X_{i,k} = X_i^k$  nennt man *polynomiales Regressionsmodell*
- $\rightarrow$  Hier hängt Y<sub>i</sub> polynomial von einer Variablen X<sub>i</sub> ab, d.h.

<span id="page-34-0"></span>
$$
Y_i = P(X_i) + \epsilon_i
$$

für ein Polynom P mit Grad p

## KQ-Schätzer für *θ*

- ▸ Gesucht: "guter" Schätzer für *θ*
- ▸ Auch hier erhält man durch die Methode der kleinsten Quadrate einen KQS *θ*̂= *θ*̂(y) für *θ*

<span id="page-35-0"></span>
$$
\widehat{\theta} = (\mathbf{X}^t \cdot \mathbf{X})^{-1} \cdot \mathbf{X}^t \cdot y
$$

für eine Beobachtung y = (y1*, . . . ,* yn)

- ▸ Berechnung erfolgt numerisch
- ▸ In R mit lm(y∼x1+x2+...+xp)

<span id="page-36-0"></span>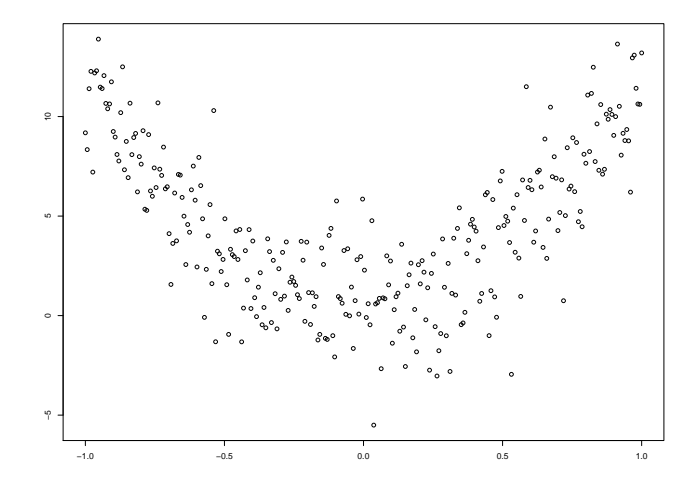

<span id="page-37-0"></span>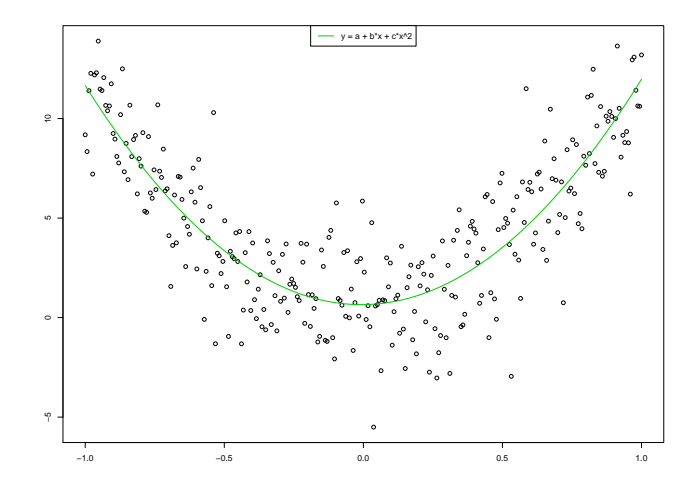

<span id="page-38-0"></span>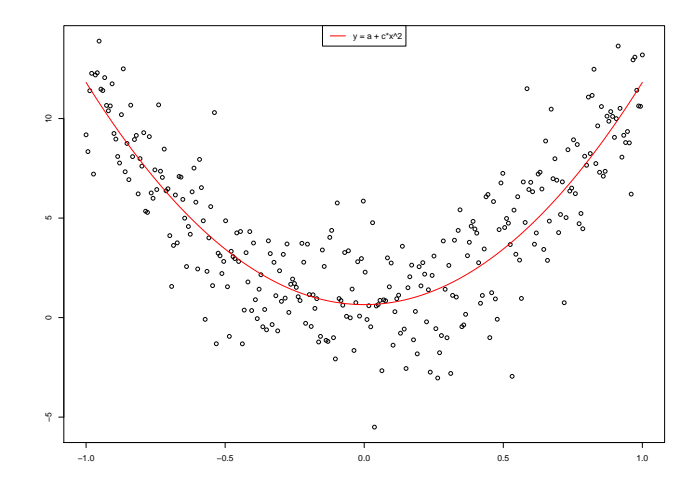

<span id="page-39-0"></span>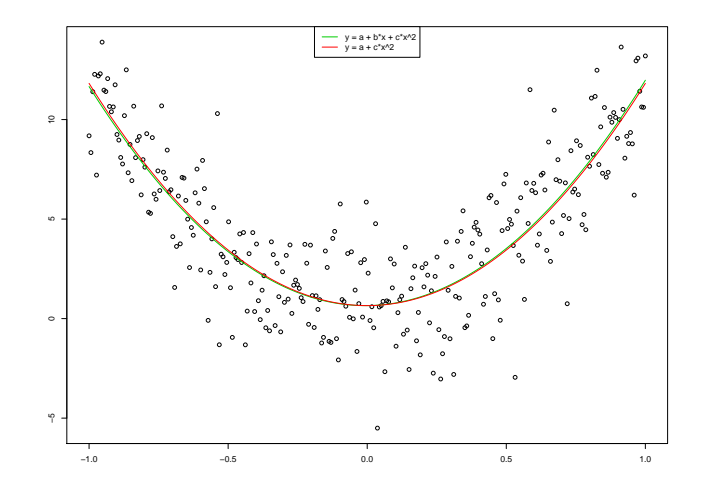

## (cont) Beispiel

► summary Ausgabe für das Modell  $Y_i = a + b \cdot X_i + c \cdot X_i^2 + \epsilon_i$ :

Coefficients : Estimate Std. Error t value Pr(>|t|) ( Intercept ) 0.6527 0.1848 3.532 0.000478 **\* \* \*** b 0.1586 0.2127 0.746 0.456398 **c** 11.1651 0.4105 27.200 < 2e -16 **\* \* \***

 $\Rightarrow$  Parameter b geht nicht signifikant in das Modell ein

► summary Ausgabe für das Modell  $Y_i = a + c \cdot X_i^2 + \epsilon_i$ :

<span id="page-40-0"></span>Coefficients : Estimate Std. Error t value Pr(>|t|) ( Intercept ) 0.6527 0.1847 3.535 0.000473 **\* \* \* c** 11.1651 0.4102 27.220 < 2e -16 **\* \* \***

⇒ Modell mit weniger Parametern ist hier vorzuziehen

### Modellanpassung - Der Befehl step

**Frage:** Welches Modell beschreibt die Situation am besten?

Bsp.: Auf der vorherigen Folie geht b nicht signifikant in in das Modell ein. Das Modell ohne den linearen Term beschreibt die Situation besser. (Die p-Werte sind kleiner.)

- ▸ Nehme das signifikanteste Modell.
- ▸ Hat man viele Einflussgrößen ist es aufwendig jedes einzelne Modell zu überprüfen.
- ▸ In R erledigt dies die Funktion step
- step entfernt oder fügt zu einem bestehenden Modell Einflussfaktoren hinzu und bewertet die Güte des neuen Modells.
- <span id="page-41-0"></span>▸ Als Güte Maß dient der **AIC**-Wert (Akaike's Information Criterion). Je niedriger der Wert, desto besser ist die Modellanpassung.

#### Beispiel - step

```
\triangleright step(lm(y \sim b + c))
        Start: AIC=457.75
        y \sim b + cDf Sum of Sq RSS AIC
        - b 1 2.5 1354.9 456.31<br>
\langlenone> 1352.4 457.75
         <none > 1352.4 457.75
- c 1 3368.8 4721.2 830.81
        Step: AIC=456.31
        y ~ c
        Df Sum of Sq RSS AIC<br>
shope 5 1354.9 456.3
                     1354.9 456.31
        - c 1 3368.8 4723.7 828.97
        Call :
        lm(formula = y \sim c)Coefficients :
        ( Intercept ) c
             0.6527 11.1651
```
<span id="page-42-0"></span>▸ Alternativ: step(model, .∼.+groesse1+groesse2)

#### add1 und update

- ▸ add1 überprüft wie sich die Güte eines Modells bei Hinzunahme von Einflussfaktoren verändert.
- ▸ update fügt Grössen zu einem Modell hinzu

#### **Beispiel**

- ▸ add1(model, .∼.+groesse1+groesse2)
- <span id="page-43-0"></span>▸ update(model, .∼.+groesses2)

## **Gliederung**

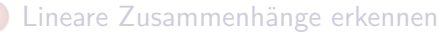

- [Korrelationskoeffizienten](#page-6-0)
- [Korrelation vs. Kausalität](#page-12-0)

#### [Lineare Regressionsmodell](#page-16-0)

- [Methode der kleinsten Quadrate](#page-18-0)
- [Residuenanalyse und Bestimmtheitsmaß](#page-23-0)

#### [Multiple lineare Regression](#page-32-0)

- [Die Modellierung](#page-33-0)
- [Der KQ-Schätzer](#page-35-0)

#### [Logit Modelle](#page-44-0)

- [Modellierung binärer Regression](#page-45-0)
- <span id="page-44-0"></span>• [Beispiel und Parameterschätzung](#page-50-0)

### Binäre Regression

- ▸ Lineare Modelle eignen sich gut, wenn die Zielvariable stetig ist (und zumindestens approximativ normalverteilt)
- ▸ In vielen Anwendungen ist Zielvariable nicht stetig, sondern binär
- Bsp: Antwort auf eine Ja/Nein Frage
- ▸ **Ziel einer binären Regression:** Modellierung und Schätzung des Effekts der Kovariablen  $X_{i,1}, \ldots, X_{i,p}$  auf die (bedingte) Wahrscheinlichkeit

<span id="page-45-0"></span>
$$
\pi_i = \mathbb{P}(Y_i = 1 \mid X_{i,1}, \ldots, X_{i,p})
$$

## Modellierungsprobleme

Der intuitive Ansatz

$$
Y_i = \pi_i + \epsilon_i = \theta_0 + \theta_1 \cdot X_{i,1} + \ldots + \theta_p \cdot X_{i,p} + \epsilon_i, \quad i = 1, \ldots, n
$$

ist ungeeignet:

- $\blacktriangleright$   $Y_i$  ist binär, was für die rechte Seite eine zu starke Einschränkung darstellt
- ▸ Fehlervarianz V $\text{ar}(\epsilon_i)$  = V $\text{ar}(Y_i | X_{i,1}, \ldots, X_{i,p})$  ist nicht homoskedastisch, denn

<span id="page-46-0"></span>
$$
\text{Var}(Y_i \mid X_{i,1}, \ldots, X_{i,p}) = \pi_i \cdot (1 - \pi_i)
$$

hängt von  $\theta$  und den Kovariablen  $X_{i,1}, \ldots, X_{i,p}$  ab (also nicht unabhängig von i)

## Modellierung

▸ **Lösungsansatz:** Verknüpfe den linearen Prädiktor  $\eta_i = \theta_0 + \theta_1 \cdot X_{i,1} + \ldots + \theta_p \cdot X_{i,p}$  mit einer monoton wachsenden Funktion  $h : \mathbb{R} \to [0,1]$ , also

$$
\pi_i = h(\theta_0 + \theta_1 \cdot X_{i,1} + \ldots + \theta_p \cdot X_{i,p})
$$

und untersuche das Modell

<span id="page-47-0"></span>
$$
h^{-1}(\pi_i) = \theta_0 + \theta_1 \cdot X_{i,1} + \ldots + \theta_p \cdot X_{i,p}
$$

▸ Als Responsefunktion h wählt man häufig eine Verteilungsfunktion

- Im Logit-Modell:  $h(t) = \frac{\exp(t)}{1 + \exp(t)}$  $\frac{\exp(t)}{1+\exp(t)}$  (logistische Verteilungsfunktion)
- ► Umkehrfunktion  $h^{-1}(t) = \log(\frac{t}{1-t})$  heißt auch Logit-Funktion

### Modelle für die Chancen

▸ Für die Chancen (odds)

<span id="page-48-0"></span>
$$
\frac{\pi_i}{1 - \pi_i} = \frac{\mathbb{P}(Y_i = 1 \mid X_{i,1}, \dots, X_{i,p})}{\mathbb{P}(Y_i = 0 \mid X_{i,1}, \dots, X_{i,p})}
$$

erhält man (im Logit Modell!) das multiplikative Modell

$$
\frac{\mathbb{P}(Y_i = 1 | X_{i,1}, \ldots, X_{i,p})}{\mathbb{P}(Y_i = 0 | X_{i,1}, \ldots, X_{i,p})} = \exp(\theta_0) \cdot \exp(\theta_1 X_{i,1}) \cdot \ldots \cdot \exp(\theta_p X_{i,p})
$$

⇒ Für die logarithmierten Chancen (log-odds) erhält man ein lineares Modell

Bei Erhöhung der Kovariablen Xi*,*<sup>k</sup> um 1 ändert sich das Verhältnis der Chancen um  $exp(\theta_k)$ 

$$
\frac{\mathbb{P}(Y_i = 1 | X_{i,k}, \dots)}{\mathbb{P}(Y_i = 0 | X_{i,1}, \dots)} = \exp(\theta_k) \cdot \frac{\mathbb{P}(Y_i = 1 | X_{i,1} + 1, \dots)}{\mathbb{P}(Y_i = 0 | X_{i,k} + 1, \dots)}
$$

Also:

- $\rightarrow \theta_k > 0$ : Chance wird größer
- $\rightarrow \theta_k$  < 0: Chance wird kleiner
- <span id="page-49-0"></span> $\rightarrow \theta_k = 0$ : Chance bleibt gleich

### Beispiel: Tod durch Herzversagen

- ▸ Zielvariable: Patient stirbt an Herzversagen (0/1 codiert)
- ▸ Kovariablen: Alter, Geschlecht, Cholesterinspiegel, . . .
- ▸ Ist *θ*<sup>1</sup> = 0*.*08: Chance an Herzversagen zu sterben erhöht sich bei einem 10 Jahre älterem Patienten um den Faktor exp(10 ⋅ 0*.*08) ≈ 2*.*2
- ▶ Vorsicht: Bei unterschiedlichen Wahlen von h können die geschätzten Werte für *θ* stark abweichen, die Verhältnisse *θ*2/*θ*<sup>1</sup> usw. bleiben jedoch nahezu konstant
- <span id="page-50-0"></span>⇒ Es kann festgestellt werden, welche Kovariable den größten Einfluss hat

## Schätzung der Parameter

- ▸ *θ* wird nicht durch die Methode der kleinsten Quadrate geschätzt
- ▶ Mit einem Maximum-Likelihood-Ansatz  $(Y_i$  ist ja binär) lässt sich (numerisch) ein guter Schätzer für *θ* bestimmen
- <span id="page-51-0"></span>▸ In R erhält man diese mit  $glm(Y \sim x1 + ... + xp, family = binomial(link="logit"))$